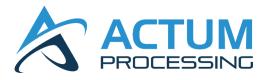

# **API Integration Guide**

September 2023 Version 6.4

### **Contact Us**

Sales Inquiries: sales@actumprocessing.com Support Inquiries: support@actumprocessing.com General Inquiries: customerservice@actumprocessing.com

## **Table of Contents**

| Actum Processing API Integration Guide                         | 4  |
|----------------------------------------------------------------|----|
| Overview                                                       | 4  |
| Server Information                                             | 4  |
| API Connection                                                 | 4  |
| 1.1 Submitting Transactions                                    | 4  |
| 1.1.1 Idempotence to Prevent Unintended Duplicate Transactions | 7  |
| 1.2 Validation Errors                                          | 8  |
| 1.3 Decline Codes                                              | 9  |
| 1.4 Returned Variables for Immediate Response                  | 10 |
| 1.4.1 Sample Responses                                         | 10 |
| 1.5 Refunding Transactions                                     | 12 |
| 1.6 Revoking Transactions                                      | 13 |
| 1.7 Canceling Recurring Orders                                 | 13 |
| 1.8 Editing Existing Transactions                              | 14 |
| 1.9 Updating Merchant Order Number (merordernumber)            | 15 |
| 1.10 Updating Recurring Transactions                           | 15 |
| 1.11 Checking the Status of a Transaction                      | 16 |
| 1.12 Pre-Note Conversion Block                                 | 20 |
| 1.13 Check Credit Reserve Balance                              | 20 |
| Retrieval of Transaction Data                                  | 21 |
| Transaction History File Format                                |    |
| Returned Variables                                             |    |
| Returned Variables Examples                                    |    |
| Order Tracking                                                 |    |
| Webhooks                                                       |    |
|                                                                | 26 |
| Definitions                                                    | 26 |
| ACH Transaction Types                                          | 26 |
| ACH Transaction Life Cycle                                     | 27 |
| Processing Cutoff Times                                        | 27 |

### **Version History:**

v6: 01/11/2023

- Updated "currency" value to *required*; added value "CAN" for Canadian currency.

#### v6.1: 04/12/2023

- Changes to reflect NACHA terminology with updated definitions.
- Added "Day" file option in *Transaction History File Specifications*.

#### v6.2: 05/15/2023

- **Refunding Transactions** refunds can now be submitted anytime vs. waiting on settlement status.
- Added processing cutoff times.
- Added "Day" transaction history file option.

#### v6.3: 06/19/2023

- API Connection Clarification on username/password usage for API calls
- Correction 1.7 Updating Merchant Order Number
- Idempotency Added additional clarification vs. Actum's duplicate check feature.

#### v6.4: 9/19/2023

- Added Real-Time Payments (RTP) specifications.
- Updated 1.13 Check Credit Reserve Balance replaced "sub\_id" with "parent\_id"

# **Actum Processing API Integration Guide**

### Overview

This integration guide facilitates direct posting of billing requests to the Actum Processing system.

It was built for merchants who require a high level of customization and possibly have daily pricing changes. Actum Processing uses HTTPS for all transactions, ensuring the safety of customer information.

The following sections outline the data to be transmitted and the response codes that will be sent back.

### **Server Information**

**Endpoint**: https://join.actumprocessing.com/cgi-bin/dbs/man\_trans.cgi **Request Method**: POST **Content Type**: application/x-www-form-urlencoded **or** multipart/form-data

### **API Connection**

Actum creates a separate username/password for CRM/SaaS Partners to <u>https://reports.actumprocessing.com</u>. The username/password is strictly for the API connection and the password needs to be changed at the abovementioned URL. The updated password will need to be plugged into the API calls where the username/password is required. Actum sends these credentials through a single-use link that expire in 24 hours or once viewed, whichever event occurs first.

### **1.1 Submitting Transactions**

| FIELD NAME        | REQUIREMENT                   | ТҮРЕ              | DESCRIPTION                                                                                   |
|-------------------|-------------------------------|-------------------|-----------------------------------------------------------------------------------------------|
| parent_id         | required                      | VARCHAR2(8 BYTE)  | Your ParentID assigned by Actum                                                               |
| sub_id            | required                      | VARCHAR2(32 BYTE) | Your SubID assigned by<br>Actum                                                               |
| pmt_type          | required                      |                   | pmt_type = chk                                                                                |
| response_location | optional                      | Full path URL     | The man_trans.cgi script will<br>respond to this URL with<br>response variables if passed in. |
| custname          | required                      | VARCHAR2(64 BYTE) | Customer's full name                                                                          |
| companyname       | optional                      | VARCHAR2(64 BYTE) | Name of business account being debited/credited                                               |
| custemail         | based on merchant<br>settings | VARCHAR2(64 BYTE) | Customer's email address                                                                      |
| custaddress1      | based on merchant<br>settings | VARCHAR2(96 BYTE) | Customer's street address                                                                     |
| custaddress2      | optional                      | VARCHAR2(64 BYTE) | Customer's street address                                                                     |
| custcity          | based on merchant<br>settings | VARCHAR2(32 BYTE) | Customer's city                                                                               |

| custstate | based on merchant<br>settings | VARCHAR2(32 BYTE) | Customer's state    |
|-----------|-------------------------------|-------------------|---------------------|
| custzip   | based on merchant<br>settings | VARCHAR2(16 BYTE) | Customer's zip code |

The following table outlines the required and optional fields to submit a debit/credit to the Actum system.

| FIELD NAME     | REQUIREMENT                      | ТҮРЕ                 | DESCRIPTION                                                                                                    |
|----------------|----------------------------------|----------------------|----------------------------------------------------------------------------------------------------|
| custphone      | Based on merchant settings       | VARCHAR2(18<br>BYTE) | Customer's phone number                                                                                                    |
| custssn        | based on merchant<br>settings    | VARCHAR2(9 BYTE)     | Last 4 or full social security number of consumer                                                                                                    |
| birth_date     | based on merchant settings       | DATE MM/DD/YYYY      | Consumer's birth date in<br>MM/DD/YYYY format                                                                                                    |
| acct_type      | required if a Savings<br>account |                      | "C"=checking   "S"=savings                                                                                                    |
| chk_acct       | required                         | VARCHAR2(17<br>BYTE) | checking account number                                                                                                    |
| chk_aba        | required                         | VARCHAR2(9 BYTE)     | ABA/Routing number                                                                                                    |
| currency       | required                         | VARCHAR2(3 BYTE)     | "US" = United States<br>"CAN" = Canada                                                                                                    |
| initial_amount | required                         | XX.XX ex. 49.95      | Initial amount of the bill                                                                                                    |
| recur_amount   | optional                         | XX.XX ex. 49.95      | Recurring Amount – not required<br>for one-time billing. Default to<br>initial_amount if no value defined.<br>If any value is entered in<br><i>recur_amount</i> then you must<br>enter a value in <i>days_til_recur</i> or<br>the customer will be billed twice<br>on the same day no matter what<br>recurring <i>billing_cycle</i> you select. |
| billing_cycle  | required                         | NUMBER               | One-Time Billing = -1<br>Weekly = 1<br>Monthly = 2<br>Bi-Monthly = 3<br>Quarterly = 4<br>Semi-Annually = 5<br>Annually = 6<br>Bi-Weekly = 7<br>Business-Daily = 8                                                                                                    |
| days_til_recur | optional                         | NUMBER               | Days until recur_amount is<br>billed                                                                                                    |

| max_num_billing       | optional             | NUMBER            | Maximum number of times<br>customer will be billed.<br>Default to "-1" (perpetual billing)<br>if no value defined.                                                                           |
|-----------------------|----------------------|-------------------|----------------------------------------------------------------------------------------------------|
| ip_forward            | required             | VARCHAR2(32 BYTE) | IP of the client connecting to<br>your server                                                                                                    |
| merordernumber        | optional             | VARCHAR2(512)     | Merchant defined order<br>number. This field will be saved<br>to the database.                                                                                                    |
| action_code           | Optional             |                   | action_code=P ( <b>required</b> for<br>credit transactions)                                                                                                    |
| creditflag**          | optional             | NUMBER            | Set creditflag=1 to issue a<br>credit. Note - This is not for<br>refunds, but rather to issue a<br>credit for a transaction that<br>was not initially debited.                               |
| trans_modifier        | dependent on request |                   | S = Same-Day Transaction<br>N = Pre-note Transaction<br>Y = NSF Retry<br>For Same-Day transactions,<br>please contact<br><u>support@actumprocessing.com</u><br>to have this feature enabled. |
| futureinitial         | optional             | DATE MM/DD/YYYY   | Required for submitting a<br>transaction to originate on a<br>future date. Please contact<br><u>support@actumprocessing.com</u><br>to have this feature<br>enabled.                          |
| retry_fee_amt         | optional             | XX.XX ex. 10.00   | The return fee you want to bill on<br>an NSF Retry. Must be separate<br>than the initial_amount.                                                                                             |
| realtime <sup>1</sup> | dependent on request |                   | Set realtime=1 in conjunction<br>with creditflag=1 to flag a credit<br>as a "Real-Time Payment"                                                                                              |
| addenda***            | Optional             | VARCHAR2(80)      | Allows addenda record to be<br>attached to the transaction<br>entry. Addenda data is not<br>guaranteed to appear on the<br>Receiver's bank statement.                                        |

<sup>&</sup>lt;sup>1</sup> Please note not all financial institutions support Real-Time Payments. If the receiving ABA number is not a participant in RTP, the credit will be sent at the next available origination window.

**\*\*** Requires a sufficient, pre-funded credit reserve balance.

**\*\*\*** Additional information regarding the "addenda" field: If more than 80 characters are submitted in the "addenda" field, our system breaks up the addenda data into 80-character blocks in separate addenda records. If you want to control where the breaks occur, you may put pipe characters ('|') in the value and we will break at those spots.

For example, if the submission is *addenda=name|address|city|state*, we will write multiple addenda records to the bank file in the following format.

Entry Data Record: <normal data> Addenda Record 1: name Addenda Record 2: address Addenda Record 3: city Addenda Record 4: state

### 1.1.1 Idempotence to Prevent Unintended Duplicate Transactions

When Actum receives an API request, a response is always generated and sent back to the client (the originating endpoint). In the event of a timeout or other network connection failure, the client may not receive this response, making it impossible to know whether the request was successfully processed.

As a best practice, all transactions should be submitted using an *idempotent* API request, which means that the client can repeatedly make an identical call to Actum's server without generating duplicate transactions. This is done by generating an *idempotence key* that *uniquely* identifies each operation. If an API request gets interrupted, the client should resubmit that request using the same *idempotence key* to receive the "status" of that operation. If the interruption occurred BEFORE Actum received the initial API request, the subsequent attempt will be recognized as an initial attempt, and Actum will process the request normally and return a response. If the interruption occurred AFTER Actum received the initial API request, the subsequent attempt will be recognized as a "status check", and simply respond with the stored response from the initial attempt. If the interruption caused the client to cancel the transaction, and an idempotent response shows that the transaction was approved, the client may then revoke the transaction using the data provided in the response.

Idempotence doesn't require any special configuration to use and will conflict with Actum's Duplicate Checking feature if used simultaneously. Please contact <a href="mailto:support@actumprocessing.com">support@actumprocessing.com</a> to discuss these features.

| FIELD NAME  | REQUIREMENT | ТҮРЕ         | DESCRIPTION                            |
|-------------|-------------|--------------|----------------------------------------|
| idempotence | optional    | VARCHAR(128) | A unique key to identify the operation |

### **1.2 Validation Errors**

Upon submission, the Actum Processing system will validate each form field. If all required form fields are valid, the request will be sent to our transaction server. If a form field is invalid or not supplied as required, the output returned to your script will contain a listing of errors, which are listed below.

| MESSAGE:                                             |
|------------------------------------------------------|
| Email address is required.                           |
| Email address is invalid.                            |
| Email address is too long.                           |
| First name is required.                              |
| First name <first name=""> is invalid.</first>       |
| Last name is required.                               |
| Last name <last name=""> is invalid.</last>          |
| Last name is too long.                               |
| Address is required.                                 |
| Address is invalid.                                  |
| Address is too long.                                 |
| City is required.                                    |
| City is invalid.                                     |
| City is too long.                                    |
| State is required.                                   |
| State is invalid.                                    |
| State is too long.                                   |
| Account Number is required.                          |
| Account Number is invalid.                           |
| Account Number is too long.                          |
| Routing Number is required.                          |
| Routing Number is invalid.                           |
| Routing Number is too long.                          |
| Routing Number must be at least 8 in length.         |
| Zip Code required.                                   |
| Zip Code is invalid.                                 |
| Zip Code is too long.                                |
| Zip Code must be at least 5 in length.               |
| Phone Number is required.                            |
| Phone Number is invalid.                             |
| Phone Number is too long.                            |
| Social Security Number is required.                  |
| Social Security Number is invalid.                   |
| Social Security Number must be at least 4 in length. |
| Social Security Number is too long.                  |
| Date of Birth month is required.                     |

| Date of Birth month is too long. |
|----------------------------------|
| Date of Birth month is invalid.  |
| Date of Birth year is required.  |
| Date of Birth year is too long.  |
| Date of Birth year is invalid.   |
| Date of Birth day is required.   |
| Date of Birth day is too long.   |
| Date of Birth day is invalid.    |
| Invalid birth date entered.      |

# **1.3 Decline Codes**

| CODE             | DEFINITION                                                                                     |
|------------------|------------------------------------------------------------------------------------------------|
| DAR104           | Account number length > 17                                                                     |
| DAR105           | Account number contains 123456                                                                 |
| DAR108           | Invalid ABA Number                                                                             |
| DAR109           | Invalid Fractional                                                                             |
| DCR103           | Name scrub                                                                                     |
| DCR105           | Email blocking                                                                                 |
| DCR106           | Previous scrubbed account (Negative BD)                                                        |
| DCR107           | Recurring Velocity Check Exceeded                                                              |
| DDR101           | Duplicate Check indicates that this transaction was previously declined                        |
| DMR001           | Invalid merchant                                                                               |
| DMR002           | Invalid billing profile                                                                        |
| DMR003           | Invalid cross sale ID                                                                          |
| DMR004           | Invalid Consumer Unique                                                                        |
| DMR005           | Missing field: processtype, parent_id, mersubid, accttype, consumername, accountname, host_ip, |
|                  | or client_ip                                                                                   |
| DMR006           | Payment Type Not Supported                                                                     |
| DMR007           | Invalid Origination Code                                                                       |
| DMR104           | Merchant not authorized for credit                                                             |
| DMR105           | Invalid or non-matching original order for repeat-order-only subid                             |
| DMR106           | Invalid Amount Passed In                                                                       |
| DMR107           | Invalid Merchant TransID Passed In                                                             |
| DMR109           | Invalid SysPass or Subid                                                                       |
| DMR110           | Future Initial Billing not authorized for this merchant                                        |
| DMR201           | Amount over the per-trans limit                                                                |
| DMR202           | Amount over daily amount limit                                                                 |
| DMR203           | Count over daily count limit                                                                   |
| DMR204           | Amount over monthly amount limit                                                               |
| DMR205           | Count over monthly count limit<br>A recur has been found for Order                             |
| DOR002           |                                                                                                |
| DOR003<br>DOR004 | A return has been found for Order<br>Order was not found                                       |
|                  |                                                                                                |
| DOR005           | Order is not active.                                                                           |

| DOR006 | The merchant does not match the order              |
|--------|----------------------------------------------------|
| DOR008 | Could not find original transaction for orderkeyid |
| DOR009 | Recur Record not found for keyid                   |
| DOR010 | Multiple transactions found with that TransID      |
| DTA001 | Consumer identity could not be verified            |
| DTE200 | Account information could not be verified          |

### 1.4 Returned Variables for Immediate Response

Depending on the status returned, the additional information returned to the merchant server will vary. Outlined below are the expected return variables for each status the Actum Processing system returns. When **status=Accepted** or **status=Declined**, the variables listed below may be returned. These responses will be printed to the open socket created by the merchant.

| FIELD NAME      | EXPLANATION                                                                                                    |
|-----------------|----------------------------------------------------------------------------------------------------|
| duplicatetrans  | This field is a flag for duplicate transactions. In the event of a duplicate transaction detected, duplicatetrans will be set to "1," the status will be set as "Accepted" with the order_id will be that of the order caught as a duplicate. The default time interval is 300 seconds (5 minutes) and can be changed by an Actum Merchant Support representative. |
| status          | Will return as one of two: Accepted, Declined                                                                                                    |
| reason          | See Section 1.12 and 1.13                                                                                                    |
| order_id        | This is unique KeyID used for this order. This field will appear in all reports issued by Actum Processing.                                                                                                    |
| history_id      | This field is the unique ID for the history of the transaction                                                                                                    |
| consumer_unique | This field is used as a unique identifier for identifying the consumer separate from the transaction. Used mainly with one click signups where the merchant can send the consumer_unique code to identify the consumer.                                                                                                    |
| authcode        | This field is utilized to tell the reason for the declined transaction or the authcode for the accepted transaction.                                                                                                    |
| testtrans       | If you receive this back this means that it was a test transaction and not a live transaction.<br>When it's a test we will set this variable to 1.                                                                                                    |

### 1.4.1 Sample Responses

Sample responses come in two types: Accepted and Declined. Each type of response is outlined below in the respective sections and can be directed to the same or different scripts, based on preference.

Responses are <u>not</u> URL encoded and are new-line delimited. Below is a SAMPLE response, which contains the status of the transaction ["Accepted" | "Declined"], a reason for any declined status, and a set of variables returned from the transaction server, and **PostedVars**, which is a block that contains all variables passed to the Actum Processing system, except for the account information.

Example Accepted Response status=Accepted

| order_id=12345678             |
|-------------------------------|
| history_id=1234567            |
| consumer_unique=/GNmcHNsfsUHE |
| authcode=CheckAuth:001234567  |
| PostedVars=BEGIN              |
| parent_id=ACTUM               |
| sub_id=SUBID                  |
| pmt_type=CHK                  |
| custname=John Doe             |
| custemail=alkdj@alkdj.com     |
| custaddress1=123 John Doe Way |
| custaddress2=                 |
| custcity=Sometown             |
| custstate=TX                  |
| custzip=78717                 |
| custphone=1234567890          |
| initial_amount=1.25           |
| billing_cycle=2               |
| recur_amount=99.99            |
| days_til_recur=14             |
| max_num_billing=6             |
| currency=US                   |
| chk_number=1234               |
| PostedVars=END                |

| Example Decline Response                   |
|--------------------------------------------|
| status=declined                            |
| reason=Your transaction has been declined. |
| history_id=9396994                         |
| authcode=Invalid ABA Number                |
| PostedVars=BEGIN                           |
| parent_id=ACTUM                            |
| sub_id=SUBID                               |
| pmt_type=CHK                               |
| custname=John Dough                        |
| custemail=alkdj@alkdj.com                  |
| custaddress1=123 John Dough Way            |
| custaddress2=                              |
| custcity=Sometown                          |
| custstate=TX                               |
| custzip=78717                              |
| custphone=1234567890                       |
| initial_amount=1.25                        |
| billing_cycle=2                            |

| recur_amount=99.99 |
|--------------------|
| days_til_recur=14  |
| max_num_billing=6  |
| currency=US        |
| chk_number=1234    |
| PostedVars=END     |

### **1.5** Refunding Transactions

To submit a refund on an existing debit, the following parameters are required. Refunds can be submitted anytime but will show as "pending" until the 3rd banking day following the effective entry date.

| FIELD NAME      | REQUIREMENT                           | ТҮРЕ              | DESCRIPTION                                                       |
|-----------------|---------------------------------------|-------------------|-------------------------------------------------------------------|
| username        | required                              | VARCHAR2(16 BYTE) | Actum portal username                                             |
| password        | required                              | VARCHAR2(16 BYTE) | Actum portal password                                             |
| syspass         | required                              | VARCHAR2(16 BYTE) | System password assigned by Actum                                 |
| action_code     | required                              |                   | action_code=R to tell the script we are refunding the transaction |
| prev_history_id | If order_id is not provided           | NUMBER            | History_ID of the transaction you want to refund                  |
| order_id        | If prev_history_id is not<br>provided | NUMBER            | Order ID of the transaction you want to refund                    |
| initial_amount  | required                              | XX.XX ex. 49.95   | Initial amount of the bill.<br>Partial refunds are allowed.       |

The response may contain the following parameters:

- status = accepted | error
- authcode

### **1.6 Revoking Transactions**

Revoking a transaction will prevent the transaction from being originated to the bank for processing. The cut-off times for revoking vary depending on the transaction type and merchant configuration. Please refer to the Processing Cutoff Times.

| FIELD NAME      | REQUIREMENT                           | ТҮРЕ              | DESCRIPTION                                      |
|-----------------|---------------------------------------|-------------------|--------------------------------------------------|
| username        | required                              | VARCHAR2(16 BYTE) | Actum portal username                            |
| password        | required                              | VARCHAR2(16 BYTE) | Actum portal password                            |
| syspass         | required                              | VARCHAR2(16 BYTE) | System password assigned by Actum                |
| action_code     | required                              |                   | action_code=K                                    |
| prev_history_id | If order_id is not<br>provided        | NUMBER            | History_ID of the transaction you want to revoke |
| order_id        | If prev_history_id<br>is not provided | NUMBER            | Order ID of the transaction you want to revoke   |

The response may contain the following parameters:

- status=success
- status=Error error=Order Number Not Found (transaction has already originated)

### **1.7** Canceling Recurring Orders

To cancel a recurring order from further billing, the following parameters are required.

| FIELD NAME  | REQUIREMENT                        | ТҮРЕ              | DESCRIPTION                                          |
|-------------|------------------------------------|-------------------|------------------------------------------------------|
| username    | required                           | VARCHAR2(16 BYTE) | Actum portal username                                |
| password    | required                           | VARCHAR2(16 BYTE) | Actum portal password                                |
| syspass     | required                           | VARCHAR2(16 BYTE) | System password assigned by Actum                    |
| action_code | required                           |                   | action_code=C                                        |
| order_id    | If prev_history_id is not provided | NUMBER            | Order ID of the transaction you would like to cancel |
| canceltype  | required                           | NUMBER            | canceltype=1                                         |

The response may contain the following parameters:

- status=success last date active=05/01/2021 (if order is active)
- status=Error error=Order Inactive! (If already canceled)

When canceling recurring transactions, please note the transaction scheduled to originate the day of the cancel request will still originate to the bank.

### **1.8 Editing Existing Transactions**

To edit an existing transaction that is scheduled to originate the day of the request, the following parameters are required.

| FIELD NAME      | REQUIREMENT             | ТҮРЕ                 | DESCRIPTION                                                        |
|-----------------|-------------------------|----------------------|--------------------------------------------------------------------|
| username        | required                | VARCHAR2(16<br>BYTE) | Actum portal username                                              |
| password        | required                | VARCHAR2(16<br>BYTE) | Actum portal password                                              |
| syspass         | required                | VARCHAR2(16<br>BYTE) | System password assigned by Actum                                  |
| action_code     | required                |                      | action_code=M                                                      |
| prev_history_id | required                | NUMBER               | history_id of the transaction you want to edit                     |
| order_id        | optional                | NUMBER               | order_id of the transaction you want to edit                       |
| upd_amount      | dependent on<br>request | XX.XX ex. 49.95      | New billing amount                                                 |
| custname        | dependent on<br>request | VARCHAR2(64<br>BYTE) | Consumer's name                                                    |
| chk_acct        | dependent on<br>request | VARCHAR2(32<br>BYTE) | Consumer's account<br>number                                       |
| chk_aba         | dependent on<br>request | VARCHAR2(16<br>BYTE) | Consumer's ABA number                                              |
| acct_type       | dependent on<br>request |                      | "C"=checking   "S"=savings                                         |
| companyname     | dependent on<br>request | VARCHAR2(64<br>BYTE) | The name of the company that is being debited (CCD SEC codes only) |

Please note if you change the *custname, chk\_acct, chk\_aba, acct\_type* or *companyname*, these fields will be updated going forward.

The response may contain the following parameters:

- status=Success
- status=Error

### **1.9 Updating Merchant Order Number (merordernumber)**

| FIELD NAME       | REQUIREMENT | ТҮРЕ              | DESCRIPTION                       |
|------------------|-------------|-------------------|-----------------------------------|
| username         | required    | VARCHAR2(16 BYTE) | Actum portal username             |
| password         | required    | VARCHAR2(16 BYTE) | Actum portal password             |
| syspass          | required    | VARCHAR2(16 BYTE) | System password assigned by Actum |
| action_code      | required    |                   | action_code=O                     |
| order_id         | required    | NUMBER            | Order ID to update                |
| new_mer_ordernum | required    | VARCHAR2(512)     | New merchant order number         |

### 1.10 Updating Recurring Transactions

To update the billing amount, billing cycle, maximum number of billings, or the next billing date, the following parameters are required. Please note that this request will apply to the transaction scheduled to originate the next scheduled banking day.

| FIELD NAME  | REQUIREMENT | ТҮРЕ              | DESCRIPTION                           |
|-------------|-------------|-------------------|---------------------------------------|
| username    | required    | VARCHAR2(16 BYTE) | Actum portal<br>username              |
| password    | required    | VARCHAR2(16 BYTE) | Actum portal password                 |
| syspass     | required    | VARCHAR2(16 BYTE) | System password assigned by Actum     |
| action_code | required    |                   | action_code=D                         |
| order_id    | required    | NUMBER            | The Order ID you would like to update |

Send one or more of the following parameters that needs to be adjusted.

| FIELD NAME      | REQUIREMENT          | ТҮРЕ            | DESCRIPTION                                                                                                    |
|-----------------|----------------------|-----------------|----------------------------------------------------------------------------------------------------|
| recur_amount    | dependent on request | XX.XX ex. 49.95 | The new billing amount                                                                                                    |
| billing_cycle   | dependent on request | NUMBER          | One-Time Billing = -1<br>Weekly = 1<br>Monthly = 2<br>Bi-Monthly = 3<br>Quarterly = 4<br>Semi-Annually = 5<br>Annually = 6<br>Bi-Weekly = 7<br>Business-Daily = 8 |
| max_num_billing | dependent on request | NUMBER          | Maximum number of times<br>consumer will be billed (-1 is for<br>perpetual billing)                                                                               |
| next_bill_date  | dependent on request | DATE MM/DD/YYYY | The date of the next billing                                                                                                    |

The response may contain the following parameters:

- status=success
- status=error (with reason for error)

### **1.11** Checking the Status of a Transaction

To check the transaction status, the following parameters are required.

| FIELD NAME      | REQUIRED                              | ТҮРЕ                 | EXPLANATION                                                             |
|-----------------|---------------------------------------|----------------------|-------------------------------------------------------------------------|
| username        | required                              | VARCHAR2(16<br>BYTE) | Actum portal username                                                   |
| password        | required                              | VARCHAR2(16<br>BYTE) | Actum portal password                                                   |
| action_code     | required                              |                      | action_code=A                                                           |
| prev_history_id | if order_id is not provided           | NUMBER               | History_ID from transaction you would like<br>to check the<br>status on |
| order_id        | if prev_history_id is not<br>provided | NUMBER               | Order ID from transaction<br>you would like to check the status on      |
| type            | optional                              |                      | 'basic'   'extended' (if<br>neither are provided then default=basic)    |

The response may contain the following parameters:

- curr\_bill\_status:
  - Debit CheckAuth:012345678
  - Credit CheckAuth:012345678
  - Returned Return Reason (RCode)
  - Declined Merchant Request; Revoked by ACTUMUSER
- origination\_status:
  - Originated
    - The transaction has been written to a bank file
  - Pending
    - The transaction has **not** been written to a bank file
- refund\_status
- join\_date
- amount
- curr\_status:
  - Debit
  - Credit
  - Settled
  - Refunded
  - Returned
  - Declined
  - Stopped (Merchant revoked)
- details: definition of R (return) code; authcode for debit / credit transaction
  - Account Closed (Return)
  - CheckAuth:102953203 (Debit & Credit)
  - Merchant Request; Revoked by ACTUMUSER
- return\_code: R01, R02, R03, etc...
- settlement\_date (only for type=extended)
- recurstatus (only for type=extended)
- billing\_cycle (only for type=extended)
- last\_billing\_date (only for type=extended)
- next\_billing\_date (only for type=extended)
- error

#### **Example Responses**

#### **Debit Origination:**

If *origination\_status=Originated*, the transaction has already been written to a bank file and it is too late to modify or revoke.

curr\_bill\_status=Debit - CheckAuth:103054466 origination\_status=Originated join\_date=04/25/2023 amount=610.53 billing\_cycle=One-Time/None last\_billing\_date=04/25/2023 max\_num\_billings=1 curr\_status=Debit details=CheckAuth:103054466

#### **Credit Origination:**

curr\_bill\_status=Credit - CheckAuth:102927238 origination\_status=Originated join\_date=04/18/2023 amount=68.85 billing\_cycle=One-Time/None last\_billing\_date=04/18/2023 max\_num\_billings=1 curr\_status=Credit details=CheckAuth:102927238

#### **Return:**

curr\_bill\_status=Returned - No Account/Unable to Locate Account (R03) origination\_status= Originated recurstatus=Inactive j oin\_date=12/01/2021 billing\_cycle=Quarterly last\_billing\_date=12/09/2021 max\_num\_billings=-1 curr\_status=Returned details=No Account/Unable to Locate Account return\_code=R03

#### Settlement:

curr\_bill\_status=Settled - CheckAuth:012345678 origination\_status= Originated settlement\_date=12/10/2021 recurstatus=Inactive join\_date=12/01/2021 amount=69.95 billing\_cycle=Quarterly last\_billing\_date=12/09/2021 max\_num\_billings=-1 curr\_status=Settled details=CheckAuth:012345678

#### Declined:

curr\_bill\_status=Declined - Invalid ABA Number origination\_status=Pending recurstatus=Inactive join\_date=10/18/22022am ount=39.95 billing\_cycle=Monthly last\_billing\_date=11/19/20 22max\_num\_billings=-1 curr\_status=Declined details=Invalid ABA Number

#### **Declined by Merchant Request (Revoked):**

curr\_bill\_status=Declined - Merchant Request; Revoked by ACTUMUSER origination\_status=Stopped join\_date=04/01/2023 amount=1.50 billing\_cycle=One-Time/None last\_billing\_date=04/01/2023 max\_num\_billings=1 curr\_status=Declined details=Merchant Request; Revoked by ACTUMUSER

#### Notice of Change (NOC):

curr\_bill\_status=Debit - Incorrect Routing Number: 012345678 origination\_status=Pending join\_date=04/01/2022 amount=0.00 billing\_cycle=One-Time/None last\_billing\_date=04/07/2022 max\_num\_billings=1 curr\_status=PreAuth details=Incorrect Routing Number:102945278

### **1.12** Pre-Note Conversion Block

The following parameters are needed to stop a Pre-Note from converting to a Debit.

| FIELD NAME      | REQUIREMENT | ТҮРЕ              | DESCRIPTION                             |
|-----------------|-------------|-------------------|-----------------------------------------|
| username        | required    | VARCHAR2(16 BYTE) | Actum portal username                   |
| password        | required    | VARCHAR2(16 BYTE) | Actum portal password                   |
| syspass         | required    | VARCHAR2(16 BYTE) |                                         |
| action_code     | required    |                   | action_code=E                           |
| prev_history_id | required    | NUMBER            | history_id of the pre-note transaction  |
| order_id        | required    | NUMBER            | order_id of the pre-note<br>transaction |

The response may contain the following parameters:

- error=Prenote already converted, but debit was declined. Too late to modify.
- error=Prenote already converted. Too late to modify.
- status=Prenote was already successfully stopped in system.

### **1.13 Check Credit Reserve Balance**

The following parameters are needed to check the balance of the credit reserve.

| FIELD NAME  | REQUIREMENT | ТҮРЕ              | DESCRIPTION                     |
|-------------|-------------|-------------------|---------------------------------|
| username    | required    | VARCHAR2(16 BYTE) | Actum portal username           |
| password    | required    | VARCHAR2(16 BYTE) | Actum portal password           |
| action_code | required    |                   | action_code=B                   |
| parent_id   | required    | VARCHAR2(16 BYTE) | Your ParentID assigned by Actum |

The response may contain the following:

- balance=The net balance of the credit reserve
- error=Error message if error occurs

# **Retrieval of Transaction Data**

The default transaction history file will contain all initial sales (Debit, Same-Day Debit), Returns (Return), Funded Debits (Settlement), and Refunds / Credits (Refund, Same-Day Credit) from the previous day (12am – 11:59pm CST). A transaction history file will come in a flat, quote-qualifier, comma-delimited file, which can either be picked up from our FTP server or sent to the merchant's FTP server.

The following Operating systems are expecting the following to know when there is an end of line:

UNIX uses a (LF) Linefeed Windows uses a (CRLF) Carriage Return / Line Feed The Transaction History File on our server will only have a (LF) Line Feed

The naming format of the default transaction history file will be:

PARENTID-trans-ACTUM-YYYYMMDD.txt e.g.: ACTUMTST-trans-ACTUM-20230501.txt

In addition to the default transaction history file, merchants may request to receive the "Day" file that contains the same data as the default file except it will show activity from 12am – 3pm CST and will be available on the SFTP server at 3:05pm CST. The "Day" file will be useful if the merchant would like to receive transaction statuses earlier in the day, as it will contain all Funded Debits (Settlements) and most of the day's returns. Merchants will still receive the default file as the "Day" file is not a complete file of all transaction activity.

The naming format of the "Day" transaction history file will be:

PARENTID-trans-ACTUM-YYYYMMDD-day.txt e.g.: ACTUMTEST-trans-ACTUM-20230501-day.txt

### **Transaction History File Format**

#### **Returned Variables**

The naming format of the transaction history file will be: PARENTID-trans-ACTUM-YYYYMMDD.txt e.g.: ACTUMTST-trans-ACTUM-20210212.txt

The files will contain the following transaction history file fields listed in the table below.

| FIELD NAME       | DESCRIPTION                             |  |  |
|------------------|-----------------------------------------|--|--|
| SubID            | Your SubID assigned by Actum Processing |  |  |
| Transaction Date | Date of the transaction                 |  |  |
| Amount           | Amount of the transaction               |  |  |
| Consumer Name    | Consumer's full name                    |  |  |
| Account Name     | Customer's account name                 |  |  |

| FIELD NAME                   | DESCRIPTION                                                                                                    |  |  |
|------------------------------|----------------------------------------------------------------------------------------------------|--|--|
| Transaction Type             | Details the transaction type Debit, Return for returned item, Settlement for<br>funds that have not been returned. Refund for refund or credit. Same-Day<br>Debit for Same-Day debit. Same-Day Credit for Same-Day credit. ACH NOC for<br>notice of change. Pre-Note for pre-note transaction |  |  |
| Transaction Result           | Details whether the transaction was approved, declined, or returned                                                                                                    |  |  |
| Authorization Code           | This is the code that we received from the Receiver's bank                                                                                                    |  |  |
| Account Type Description     | Will always be check                                                                                                    |  |  |
| <b>Recurring Description</b> | Will be initial or recurring                                                                                                    |  |  |
| Company Name                 | Company Name if given during transaction                                                                                                    |  |  |
| Billing Address              | Customer Mailing information                                                                                                    |  |  |
| Billing Address2             |                                                                                                    |  |  |
| Billing City                 | Customer City                                                                                                    |  |  |
| Billing State                | Customer State                                                                                                    |  |  |
| Billing Zip                  | Customer Zip Code                                                                                                    |  |  |
| Billing Country              |                                                                                                    |  |  |
| Shipping Address             |                                                                                                    |  |  |
| Shipping Address2            |                                                                                                    |  |  |
| Shipping City                |                                                                                                    |  |  |
| Shipping State               |                                                                                                    |  |  |
| Shipping Zip                 |                                                                                                    |  |  |
| Shipping Country             |                                                                                                    |  |  |
| Phone Number                 | Customer Phone Number                                                                                                    |  |  |
| E-Mail Address               | Customer E-mail Address                                                                                                    |  |  |
| IP Address                   | The IP address of the consumer                                                                                                    |  |  |
| Server Referrer              | This will contain referrer information that was submitted during transaction                                                                                                    |  |  |
| MerchantOrderNumber          | Contains any extra affiliate code information submitted during transaction                                                                                                    |  |  |
| Order Number                 | Unique key assigned to every order                                                                                                    |  |  |
| History KeyID                | Unique key associated with each transaction of an order                                                                                                    |  |  |
| Reference KeyID              | Contains the previous History Keyid                                                                                                    |  |  |
| Profile KeyID                | If a billing profile keyid was provided it will be listed here                                                                                                    |  |  |
| Reseller Code                | Used for cross sell transactions                                                                                                    |  |  |
| Partner Code                 | Will contain the partner associated with this transaction                                                                                                    |  |  |
| Username                     | If username is sent we will include it here                                                                                                    |  |  |
| ConsumerUniqueID             | Will be used later for offering One-Click sales to current/former consumers                                                                                                    |  |  |

The file format should be in the order listed above, but here is each field inside example delimiting fields:

"SubID", "Transaction Date", "Amount", "Consumer Name", "Account Name", "Transaction Type", "Transaction Result", "Authorization Code", "Routing Number", "Account Number", "Account Type Description", "Credit Card Number", "Credit Card Expiration Date", "Recurring Description", "Company Name", "Billing Address", "Billing Address2", "Billing City", "Billing State", "Billing Zip", "Billing Country", "Shipping Address", "Shipping Address2", "Shipping City", "Shipping State", "Shipping Zip", "Shipping Country", "Phone Number", "E-Mail Address", "IP Address", "Server Referrer", "MerchantOrderNumber", "Order Number", "History KeyID", "Reference KeyID", "Profile KeyID", "Reseller Code", "Partner Code", "Username", "ConsumerUniqueID"

#### **Returned Variables Examples**

Note: There will be no word wrap in the Transaction history files; therefore, each example listed below will be on one line.

#### Debit:

#### Settlement:

#### Late Return:

#### Return:

"ACTUM03","Jun 28, 2003 02:27AM","6.95","John Doe","John Doe","Check Return","Declined","NSF","HIDDEN","HIDDEN","Check","","","Initial","","123 JohnDoe st","","Johnson City","TX","12345","","","","","","","","(123)1234567","johndoe@website.com","123.123.123.123","","1000"," 1234567","1234567","","123455","","",""

### **Order Tracking**

Persistent Data: Order Number, SubID Reference Data: History KeyID, Reference KeyID

#### **Definitions:**

**Order:** An order is all transactions of Debit, Same-Day Debit, Settlement, Return, Late Return for an order by a customer.

Transaction: This is one piece of an order as in the Debit, Same-Day Debit, Settlement, etc...

**Transaction Block:** Is the block of transactions from validating the account / requesting the monies to receiving the monies or receiving a return. One order can have several transaction blocks for the initial transactions and the recurred transactions.

#### To Determine Initial Transactions:

Take all transactions for a date range then parse them out by Debit where the Reference KeyID is blank and Recurring Description is Initial. This number gives you the total number of initial signups during that time period.

#### **Refunds:**

Refunds can be submitted anytime but will show as pending until the 3<sup>rd</sup> banking day following the effective entry date.

#### Tracking the Stages of an Order:

Each product sold will have a <u>persistent</u> Order Number throughout the life span of the order, even when it is in a recurring stage. The combination of the Order Number, Reference KeyID and History KeyID will let you track the step-by-step transactions that led to the current status of an order. Please refer to the Transaction Life Cycle below for clarification on the below paragraph.

#### Linking up Transactions for a Particular Order:

If you get a Return but you don't know where it occurred in the order or from what transaction block, you can use referencekeyid found with the Return entry to start the process of finding which block it came from for this particular order. Take this reference keyid and look for a transaction that contains that referencekeyid as the historykeyid. This should return the Debit for which we received the Return. You can use this process for any Return, Late Return, Refund, Settlement, ACH NOC, etc... until you find a transaction entry that has a blank referencekeyid. This puts you at the beginning of this particular transaction block.

One thing to note is that each time we recur a transaction the Debit will have a blank referencekeyid indicating that a new transaction block is starting. The easiest way to see the transaction blocks in order would be to grab all transactions for a particular orderid and then sort those by date and referencekeyid, which should put those into order from start to finish.

Another approach if you wanted to display each transaction block would be to grab all Debits sorted by date with a blank referencekeyid. Then, go through each of those using the historykeyid and find the next transaction in the list by looking for the next transaction that contains that history keyid as the referencekeyid. Grab the history keyid for that transaction and look for the transaction that contains that as the referencekeyid. You can continue this process until you get no more results indicating that you have hit the end of the transaction block and continue with the next transaction block in the list.

Our recommendation is to import everything because the data can be used to your advantage later. Order Number and SubID will always be persistent, and if you sort the transactions by date, you can get a very clear idea of what went on with the account. In rare cases, we send two transactions per Order Number in one day, but timestamps should show the definitive order.

### Webhooks

#### **Origination Webhook**

For Originations, a webhook events record will be inserted when we upload a bank file to the bank. The POST will be sent to the merchant no later than 3 minutes after the bank file is uploaded. The POSTDATA will be sent in a JSON data block that matches the following format:

```
{
    "originations": [
        {"trans_id":88151319, "clear_date":"10/29/2021"},
        {"trans_id":88151335, "clear_date":"10/29/2021"},
        {"trans_id":88151357, "clear_date":"10/29/2021"},
        ...
        {"trans_id":88128429, "clear_date":"10/29/2021"}
    ]
}
```

Please note there will be no linefeed characters. It will be a single line of data.

The *trans\_id* is the historykeyid of the transaction and *clear\_date* is the date it should be clear of any returns, which is 2 business days after the effective entry date of the transaction. If there are 10 transactions in the origination file, there will be 10 '{"trans\_id":NNNNNN,clear\_date":"MM/DD/YYYY"}' items in the list. If there are 200 transactions in the file, there will be 200 such items in the list. Also, one postback will be sent per origination file.

#### **Returns Webhook**

For Returns, we will insert a webhook events record for each individual return received. The JSON data block will match the following format, minus linefeed characters.

```
{
	"trans_id": 87654321,
	"order_id": 23456789,
	"return_desc": "<Rcode desc>"
}
```

The description will be the Return Code and description. By example:

R01 - Insufficient Funds R02 - Account Closed R07 – Authorization Revoked by Customer

# Definitions

**Originator** – The Actum merchant client that is originating ACH entries to a Receiver account.

**Receiver** – The customer of the Originator that can be a consumer or a business.

# **ACH Transaction Types**

Transaction Type will be defined by one of the following terms:

**Pre-Notification (Pre-note)**: This means that we are sending a Pre-Notification for a subsequent **Debit or Same-Day Debit** entry to allow the RDFI (Receiver's bank) the opportunity to return (**Return**) or correct (**Notice of Change (NOC)**) the item. If the RDFI does not respond to the **Pre-note**, the entry may still be returned.

**Debit:** A debit entry to a **Receiver's** account effective the following banking day.

Same-Day Debit: A debit entry that will debit the Receiver's account the same day.

**Credit:** A credit entry that will credit the **Receiver's** account the following banking day.

Same-Day Credit: A credit entry that will credit the Receiver's account the same day.

**Refund:** A credit entry that is tied to a specific and prior **Debit or Same-Day Debit**. Refunds can be partial or total but may never exceed the total of the original debit entry.

**NSF Fee:** A return fee applied to a **Debit or Same-Day Debit** that is returned due to Insufficient Funds.

**NSF Retry:** Per NACHA regulations an **Originator** can retry a **Debit or Same-Day Debit** that has been returned due to Insufficient Funds up to 2 times within 180 days of the effective entry date.

**Settlement:** This indicates that the **Debit or Same-Day Debit** has not been returned by the RDFI (Receiver's bank) prior to the specified time period indicated in the Service Agreement the merchant and Actum Processing entered into.

**Return:** This means that the RDFI (Receiver's bank) has returned the item prior to the specified time period defining a **Settlement** (Settled Funds) indicated in the Actum Processing Service Agreement.

Late Return: This means that a Return was received by Actum Processing after a Settlement.

**Notice of Change (NOC):** This means a response from the RDFI that Actum Processing needs to make a change to the ABA or bank account data in order to properly process the entry.

# **ACH Transaction Life Cycle**

The list below describes the typical ACH transaction flow for Debit entries.

- Pre-Note Debit or Same-Day Debit Settlement
- Pre-Note Debit or Same-Day Debit Settlement Refund
- Pre-Note Debit or Same-Day Debit Settlement Late Return
- Pre-Note Debit or Same-Day Debit Return
- Pre-Note Return
- Debit or Same-Day Debit Settlement
- Debit or Same-Day Debit Settlement Refund
- Debit or Same-Day Debit Settlement Late Return
- Debit or Same-Day Debit Return

Credits/Same-Day Credits do not convert to a Settlement but they can convert to a Return or NOC.

# **Processing Cutoff Times**

(All times listed are in CST)

| WINDOW               | MERCHANT CUTOFF | SETTLEMENT TIME**          |
|----------------------|-----------------|----------------------------|
| Same Day 1           | 7:00am          | 12:00pm                    |
| Same Day 2           | 11:00am         | 4:00pm                     |
| Same Day 3           | 2:00pm          | 5:00pm                     |
| Regular Daily        | 5:00pm          | 7:30am (next banking day)* |
| Late Night           | 9:00pm          | 7:30am (next banking day)* |
| Sunday               | 7:00pm          | 7:30am (next banking day)* |
| Holidays (if Monday) | 7:00pm          | 7:30am (next banking day)* |
| Canadian EFT         | 9:00am          | 7:30am (next banking day)* |

\*Or the opening of the Bank, whichever is later.

\*\*Settlement indicates the time the Receiver should see the debit/credit hit their account.